# **САБАҚ ЖОСПАРЫ**

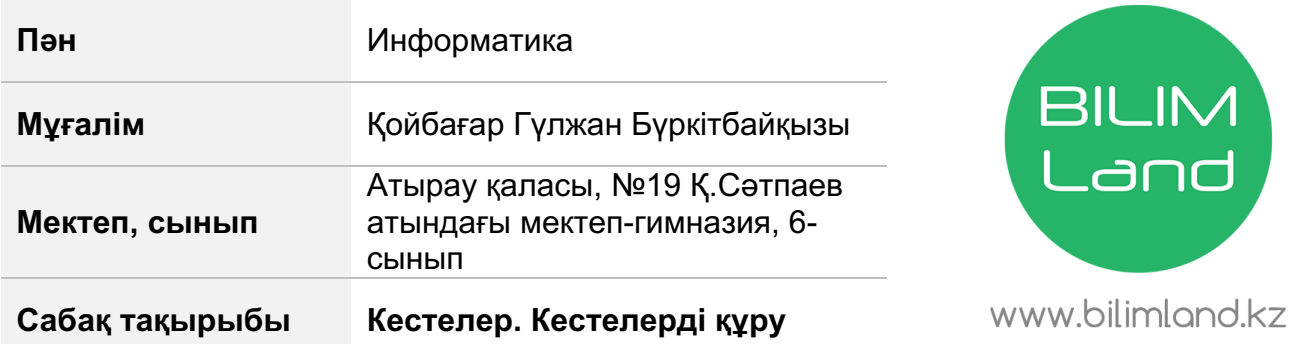

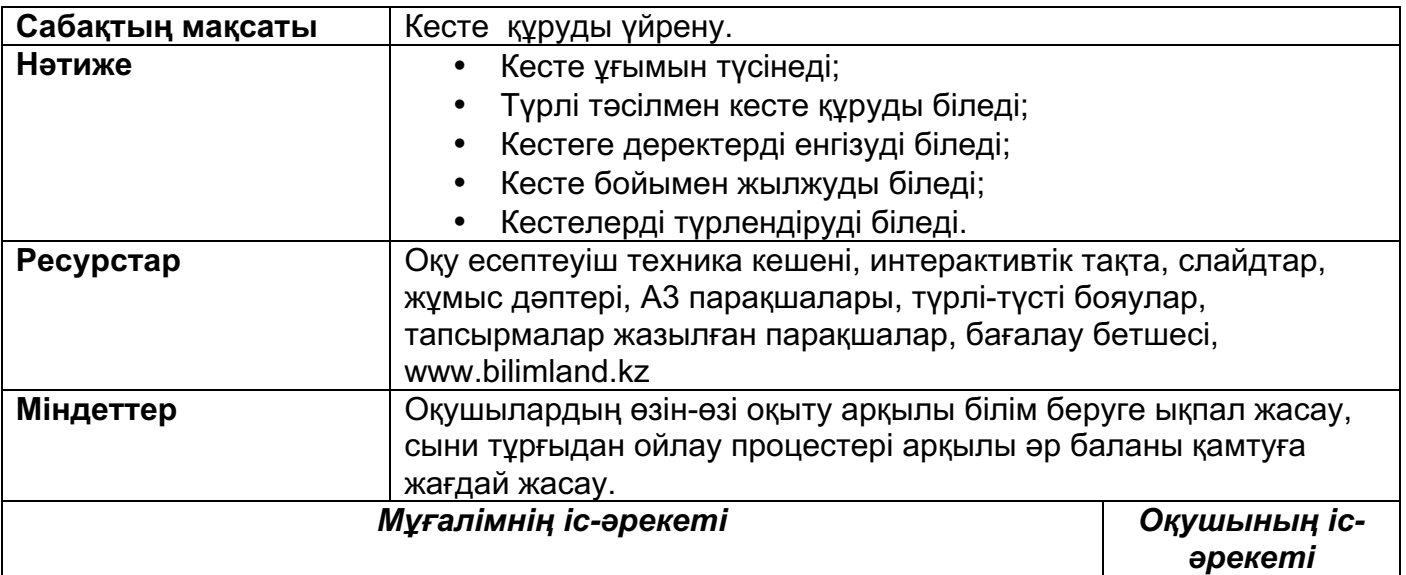

# **Ұйымдастыру кезеңі**.

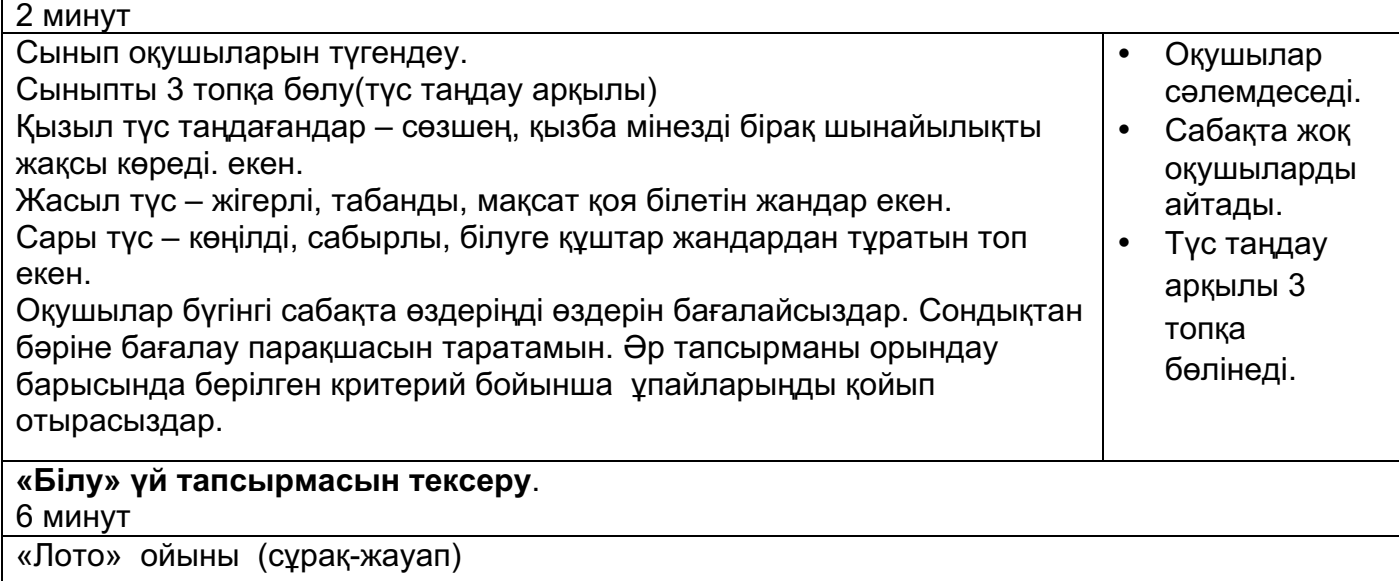

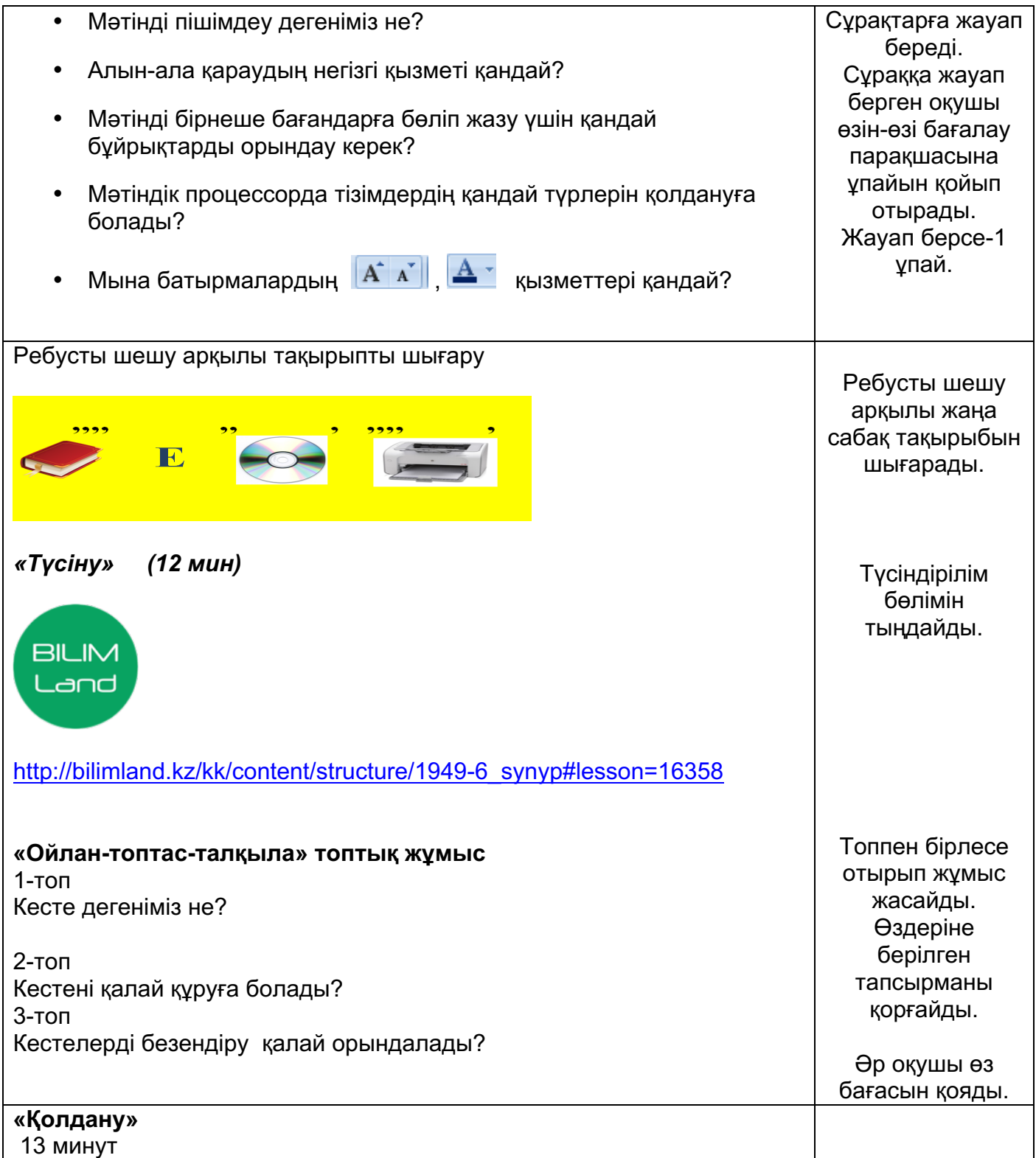

#### **Жеке практикалық жұмыс**

# **А деңгейі**

- $\checkmark$  Өздеріңнің апталық сабақ кестелеріңді жазыңдар.
- $\checkmark$  Кестені безендіріндер
- ü Кестені «Сабақ кестесі» деген атаумен сақтаңдар.

# **Сабақ кестесі**

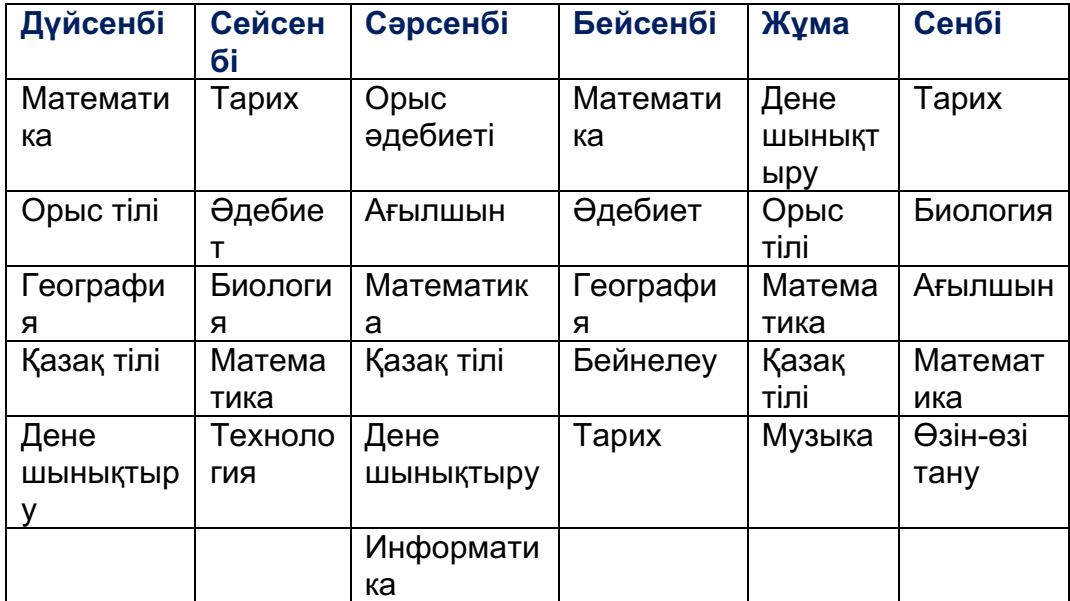

### **В деңгейі**

- Ø Өздеріңнің достарың туралы анықтамалық мəліметтерден тұратын кесте құрып, толтырыңдар.
- Ø Кестені безендіріңдер.

#### **Менің достарым**

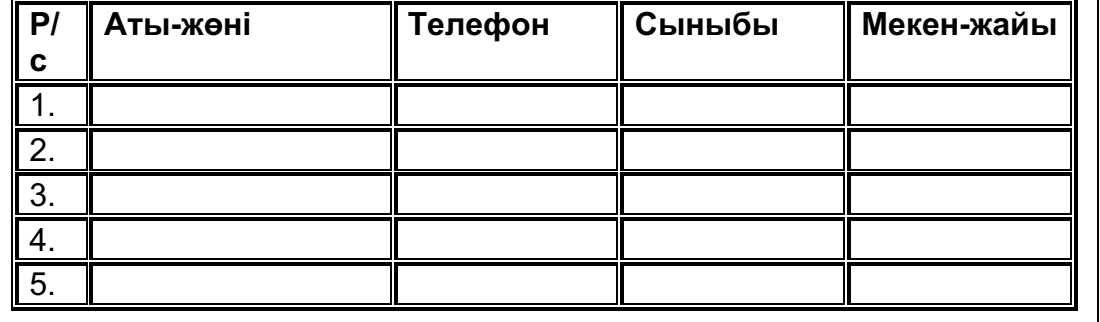

Əр оқушы жеке практикалық жұмыс орындайды.

А деңгейінің тапсырмасы бойынша оқушылар 6 баған, 7 жолдан тұратын кесте құрып, сабақ кестесін жазады.

Кестені безендіріп, «Сабақ кестесі» деп сақтайды. Оқушылар өз ұпайларын бағалау парақшасына жазады.

Тапсырманы толық орындаса - 3 ұпай, толық емес болса, орындауына қарай - 1-2 ұпай.

В деңгейі тапсырмасы бойынша оқушылар кесте құрып, өз достары туралы мəлімет жазады. Кестені безендіреді. Кестені сақтайды. Тапсырманы орындап болған оқушылар өз тобындағы оқушыларға көмектеседі.

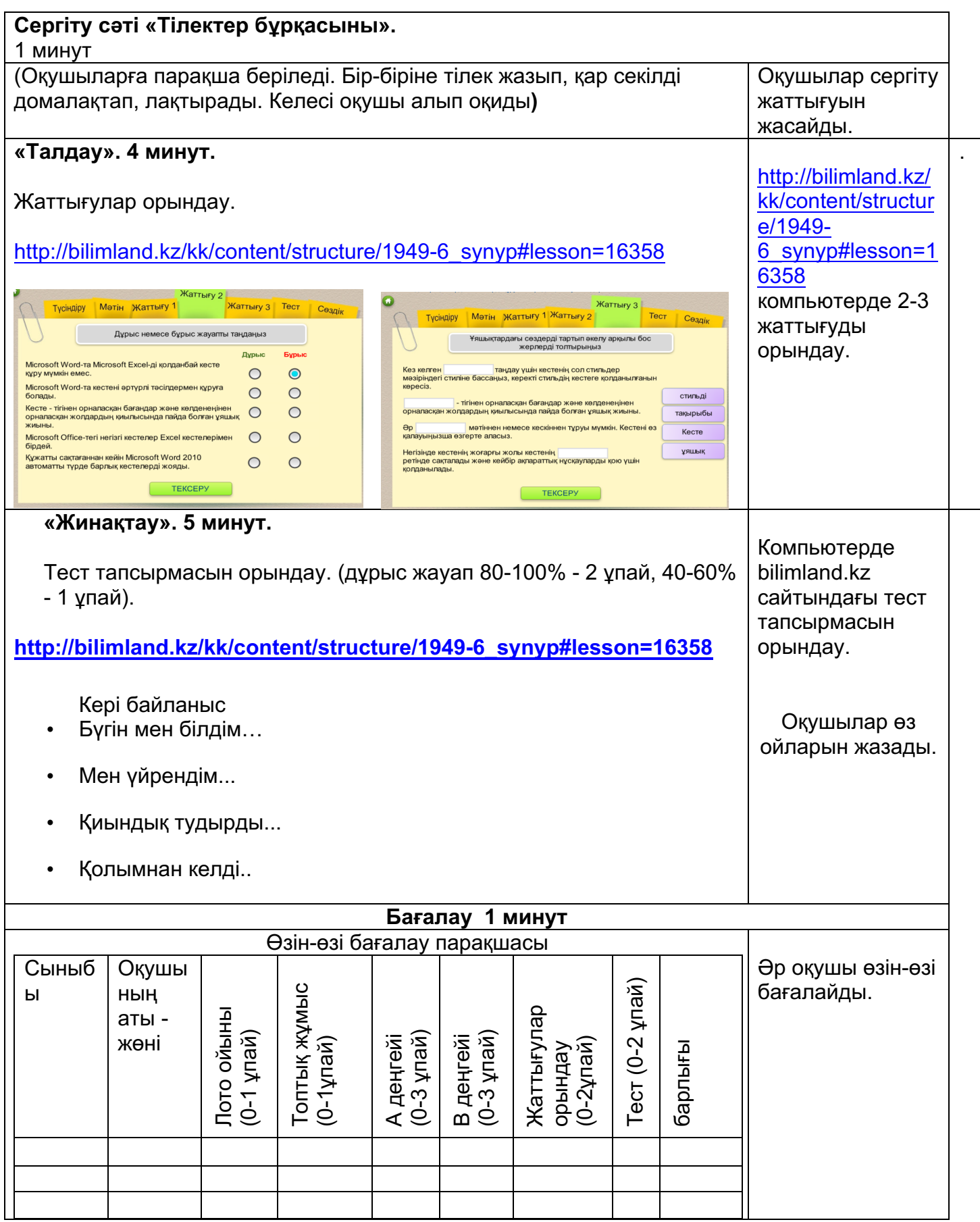

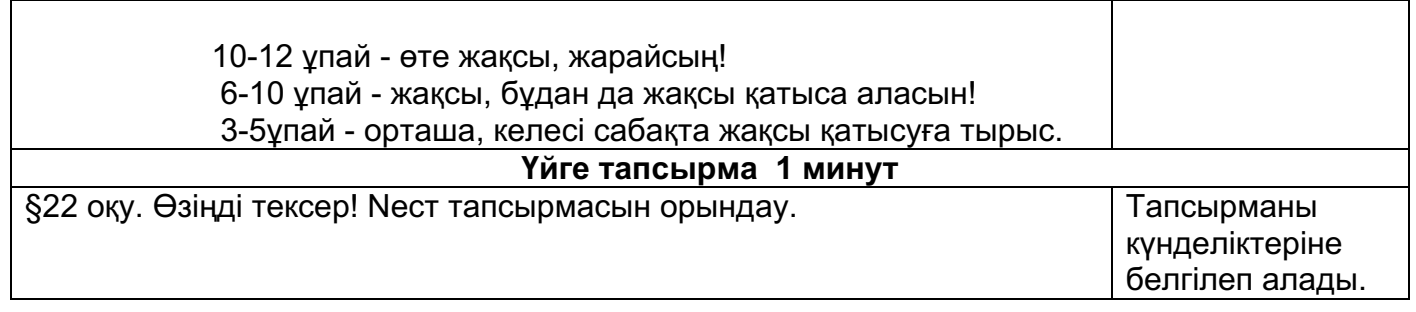